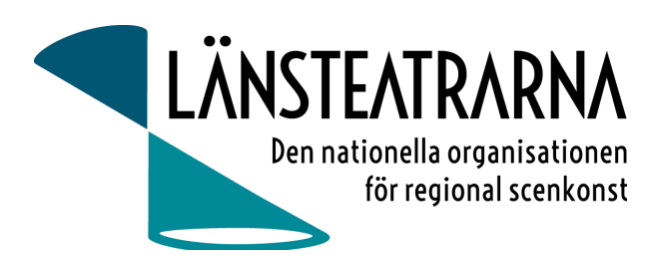

# Protokoll vid styrelsemöte nr 5/2023

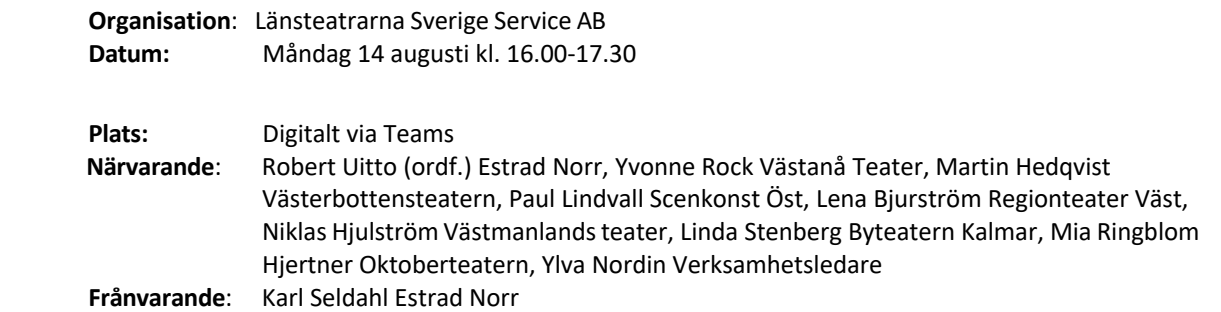

### Föredragningslista

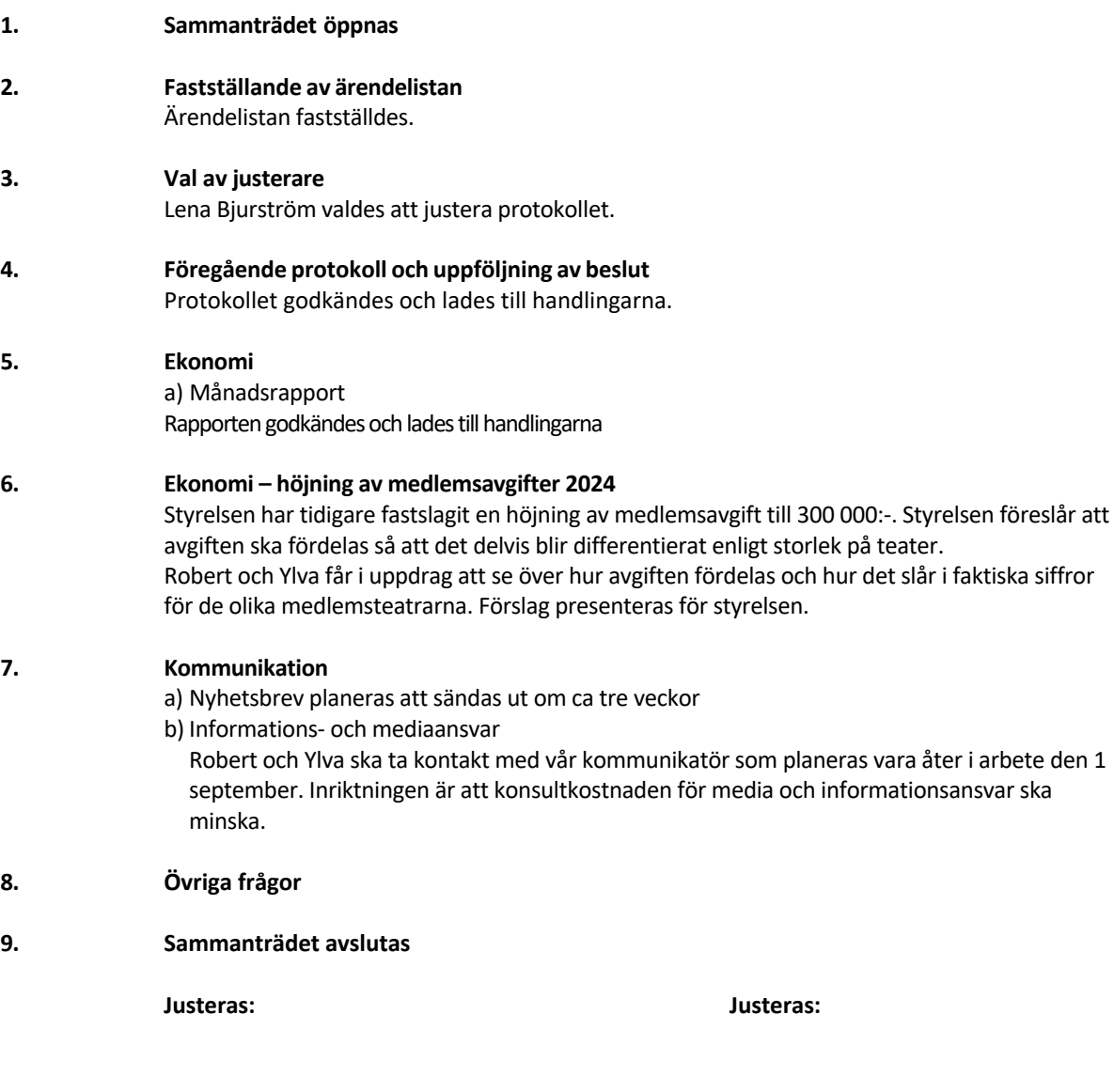

**Robert Uitto Ordf Lena Bjurström**

## Verifikat

Transaktion 09222115557499093527

#### Dokument

230814 Protokoll AB nr 5 Huvuddokument 1 sida Startades 2023-08-22 16:34:38 CEST (+0200) av Reduca eSign (Re) Färdigställt 2023-08-22 17:13:34 CEST (+0200)

#### Initierare

#### Reduca eSign (Re)

reduca-esign@reduca.se

#### Signerande parter

Robert Uitto (RU) robert.uitto@regionjh.se Signerade 2023-08-22 17:13:34 CEST (+0200) Lena Bjurström (LB) lena.bjurstrom@inforit.se Signerade 2023-08-22 16:37:39 CEST (+0200)

Detta verifikat är utfärdat av Scrive. Information i kursiv stil är säkert verifierad av Scrive. Se de dolda bilagorna för mer information/bevis om detta dokument. Använd en PDF-läsare som t ex Adobe Reader som kan visa dolda bilagor för att se bilagorna. Observera att om dokumentet skrivs ut kan inte integriteten i papperskopian bevisas enligt nedan och att en vanlig papperutskrift saknar innehållet i de dolda bilagorna. Den digitala signaturen (elektroniska förseglingen) säkerställer att integriteten av detta dokument, inklusive de dolda bilagorna, kan bevisas matematiskt och oberoende av Scrive. För er bekvämlighet tillhandahåller Scrive även en tjänst för att kontrollera dokumentets integritet automatiskt på: https://scrive.com/verify

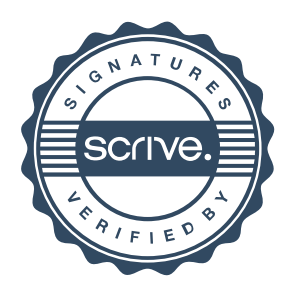